STORAGE DEVELOPER CONFERENCE

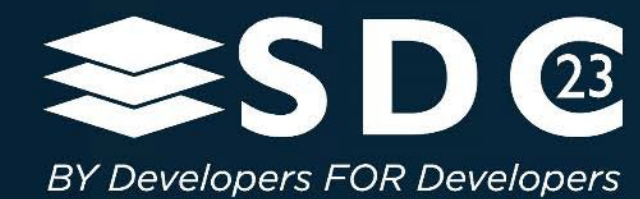

# An Emulation Framework for Computational Storage

Stephen Bates and Abhishek Gupta, TESL, Huawei

1 | ©2023 SNIA. All Rights Reserved.

# Emulation=Inception=QEMUception

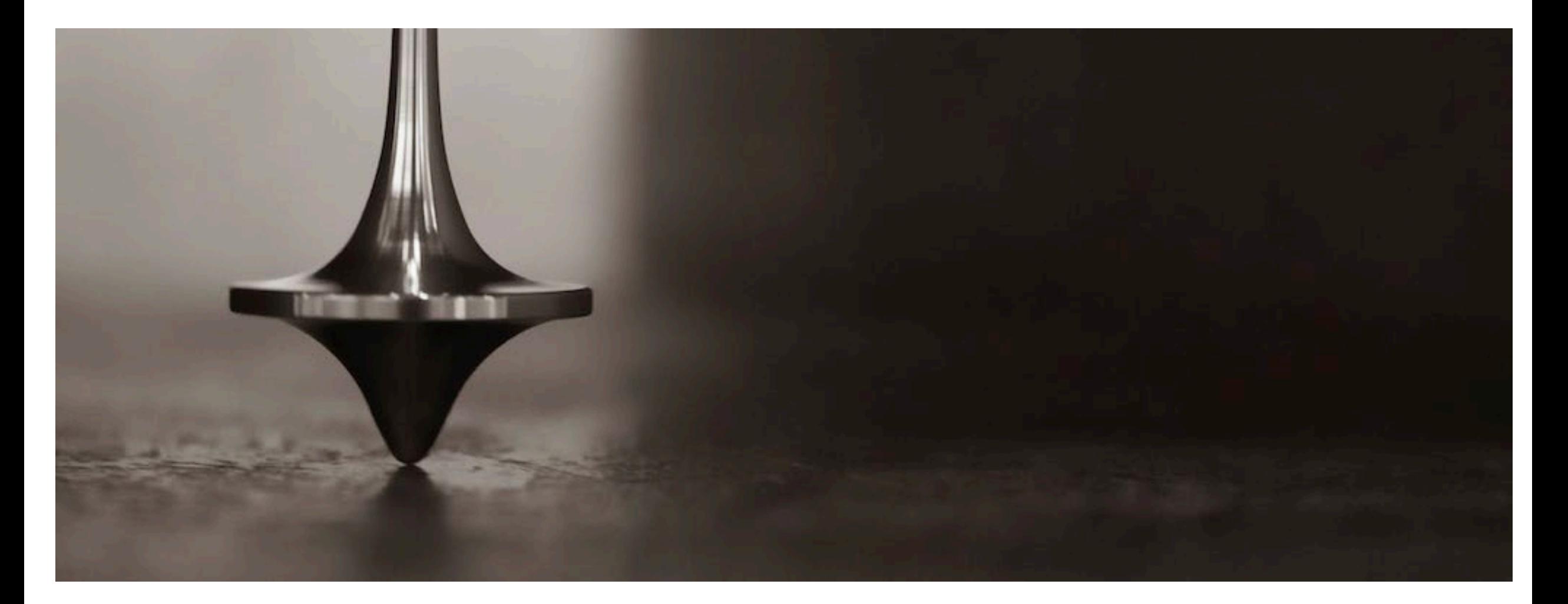

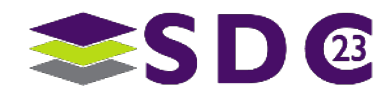

# Emulation=Inception=QEMUception

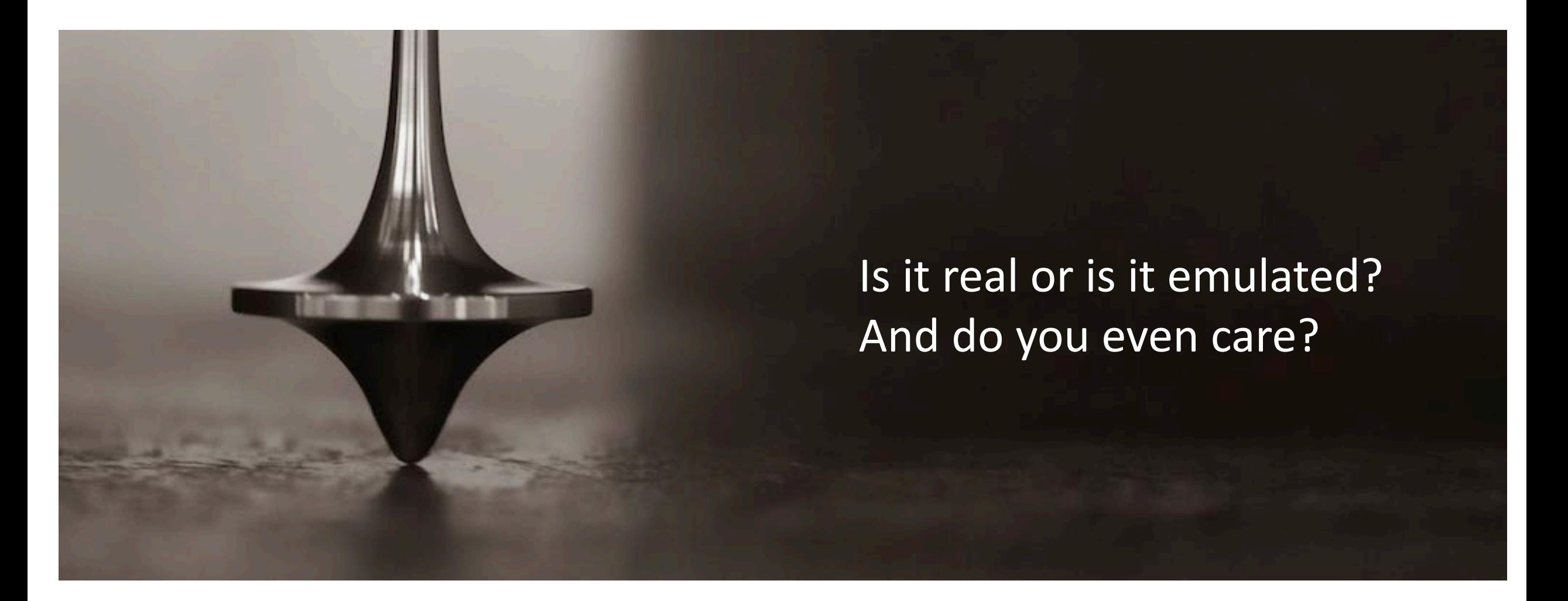

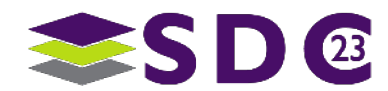

# The Case for Emulation

Hardware is Hard!

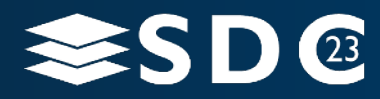

4 | ©2021 Storage Developer Conference ©. Insert Company Name Here. All Rights Reserved.

# The Case for Emulation - I

## **Hardware is hard!**

- Chips take a long time to develop.
- Chips today need firmware, this is buggy.
- Chips often (always) are broken first time around.
- **Look at CXL for example!** 
	- Spec is at 3.0.
	- $\blacksquare$  Hardware < 1.0 ;-).
- **How do software developers** develop without hardware?

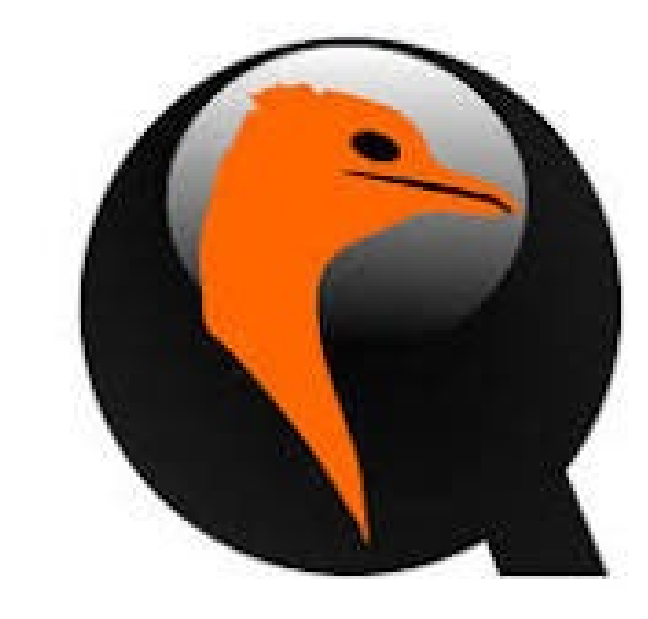

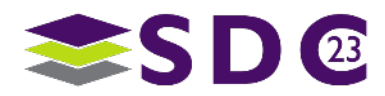

# The Case for Emulation - II

- **Hardware is expensive!**
- **Look at CXL for example!** 
	- CXL-enabled servers cost a bunch of money, have buggy UEFI code, lack OS support etc.
	- **If the system breaks how do you** know what is to blame?
		- Bad hardware?
		- Bad firmware?
		- Bad software?
- **A** software developer in a coffee shop in Lima does not have room in their backpack for a Sapphire Rapids.

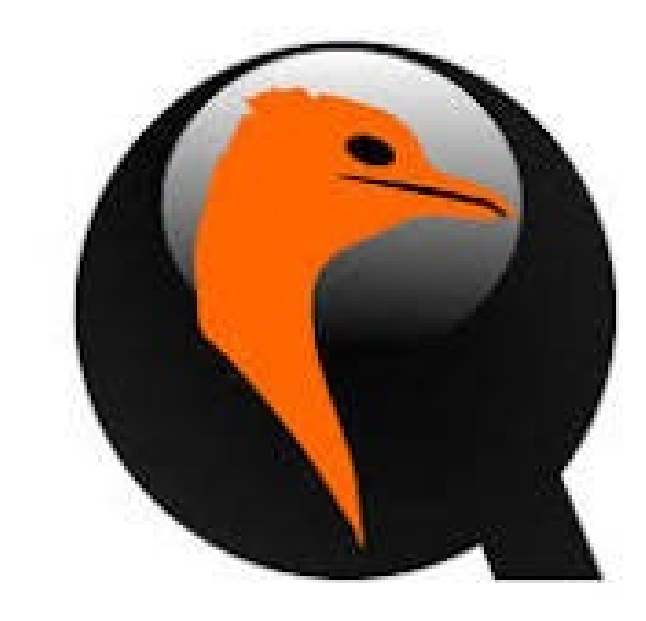

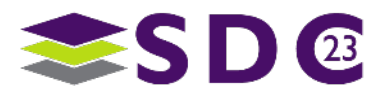

# The Case for Emulation - III

- **Hardware is hard to debug!**
- **Look at CXL for example ;-).** 
	- Reboot times are measured in (ten) minutes.
	- When things go wrong early in the boot process there is often little (zero) visibility or debug capability.
	- **And then you need to tweak** something and reboot again (and again and again).
- **Emulation enables full visibility** (gdb hardware anyone!?).

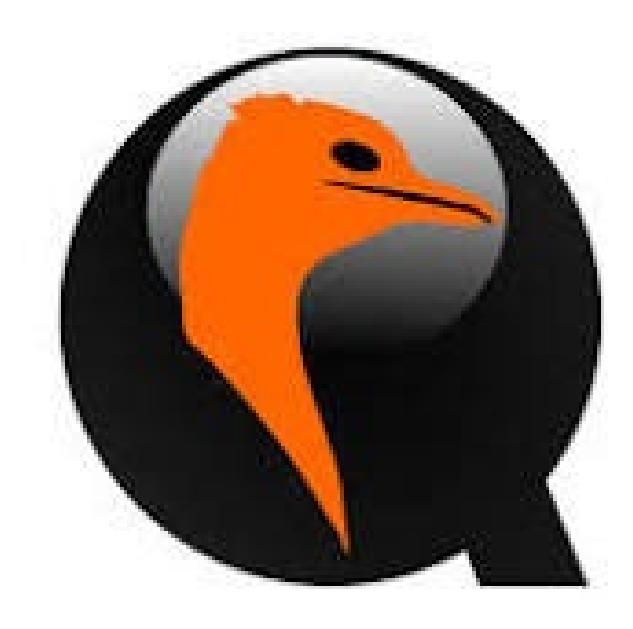

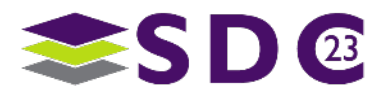

# The Case for Emulation - IV

- Sometimes you do need actual hardware!
- **Sometimes performance is** important ;-) (but perhaps not \*that\* often if you are a developer).
- Sometimes you need to actually sell something ;-).
- But much of the time emulation is just fine.

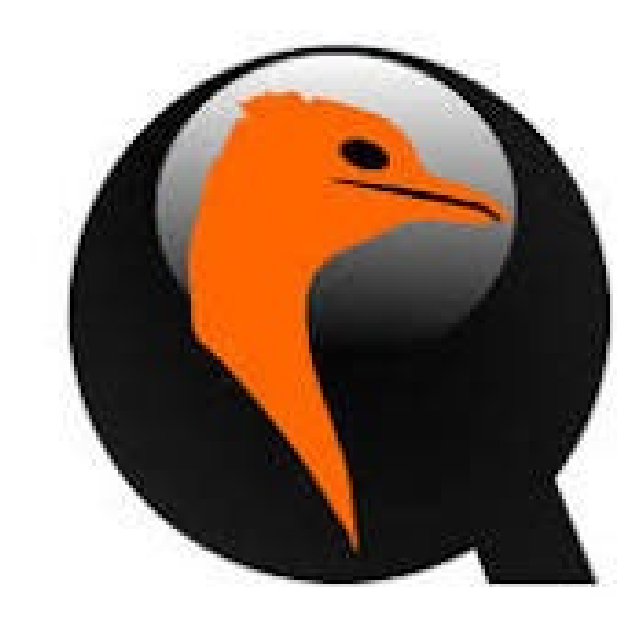

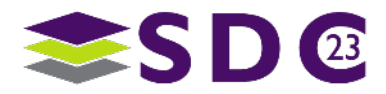

# The Case for Emulation - VI

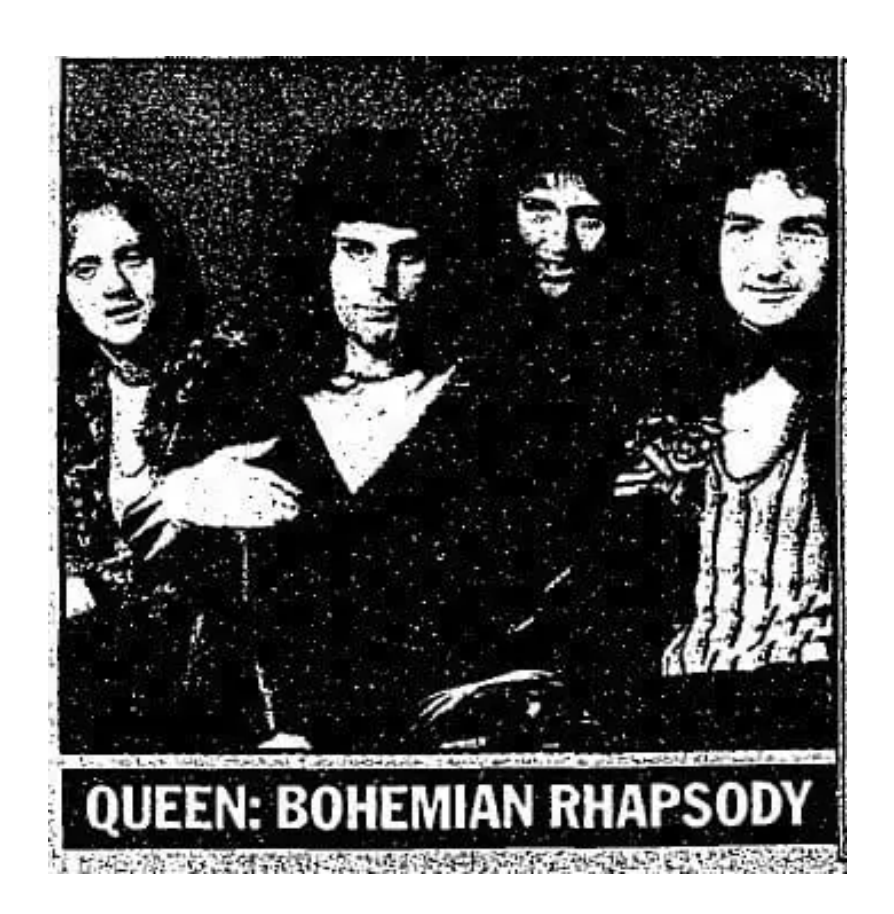

Is this the real life? Is this just fantasy? Caught in a landslide, no escape from reality

Perhaps all Freddie was really looking for was an emulation?

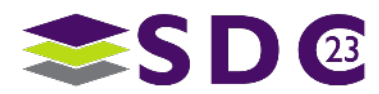

# Emulation in QEMU

Is it real and do you care?

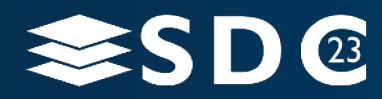

10 | ©2021 Storage Developer Conference ©. Insert Company Name Here. All Rights Reserved.

# Emulation in QEMU - I

- QEMU originated in 2003.
- Two types of emulation:
	- Can emulate a CPU with a different Instruction Set Architecture (ISA) to the host (e.g. emulate an arm64 CPU on an Intel server). This **is not** the emulation this talk cares about.
	- Can emulate hardware that is not actually present on the host server. This **is** the emulation this talk cares about.

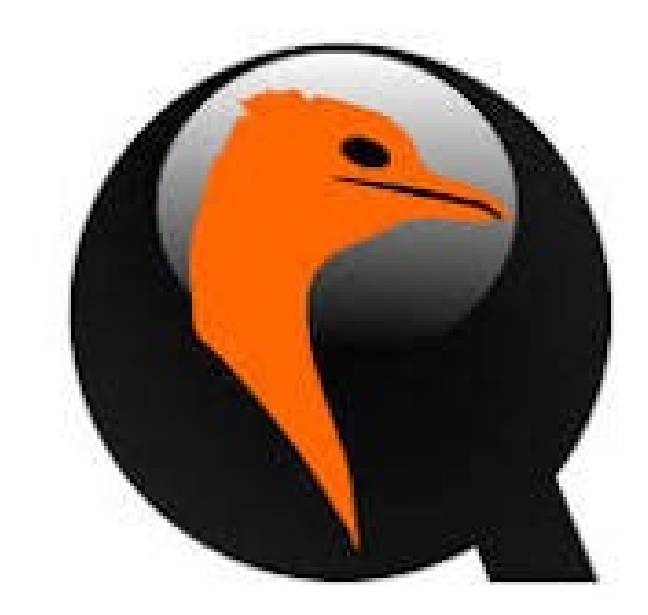

QEMU supports a range of different emulation modes. This includes the emulation of hardware while using accelerated emulation modes for the CPU (e.g. Xen and KVM).

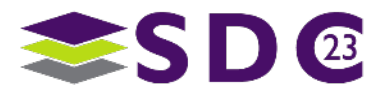

# Emulation in QEMU - II

- **This talk focuses on the System** Emulation mode of QEMU.
	- CPU is either emulated or KVM/Xen accelerated.
	- Rest of the system seen by the "Virtual Machine" (VM) can be a mix of real hardware and emulated hardware.
	- Real hardware can be assigned completely to the VM (e.g. via vfio) or para-virtualized.
	- **Fake hardware can be emulated** by QEMU or another process running on the host.

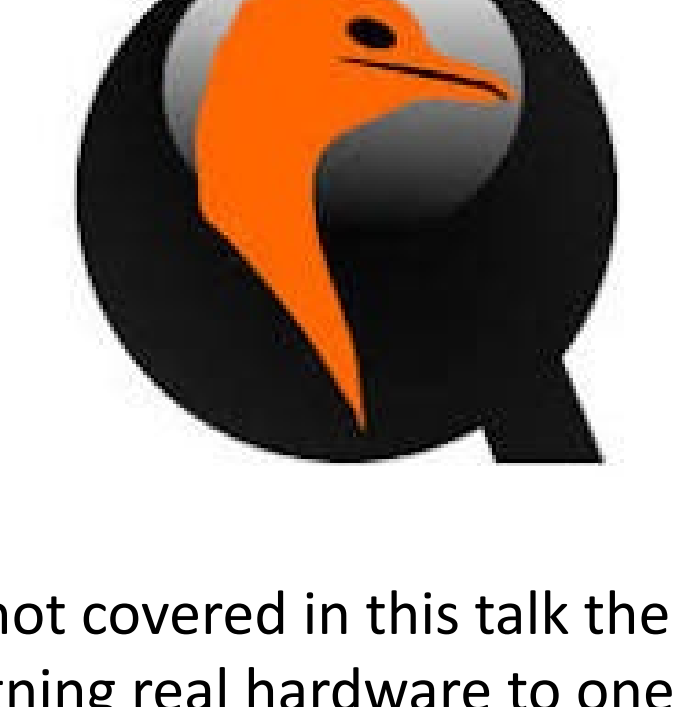

While not covered in this talk the topic of assigning real hardware to one or more VMs running on a system is fascinating. See topics like SR-IOV, SIOV, vfio and mediated devices for more information.

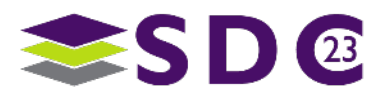

# Emulation in QEMU - III

## **System Emulation**

- A mix of real hardware and fake (emulated) hardware is presented to the VM.
- The VM has no way of knowing which hardware is "real" and which is "fake". Perhaps a totem is needed?
- **Since "fake" hardware is** actually software we can fully control its behavior by editing the source code!

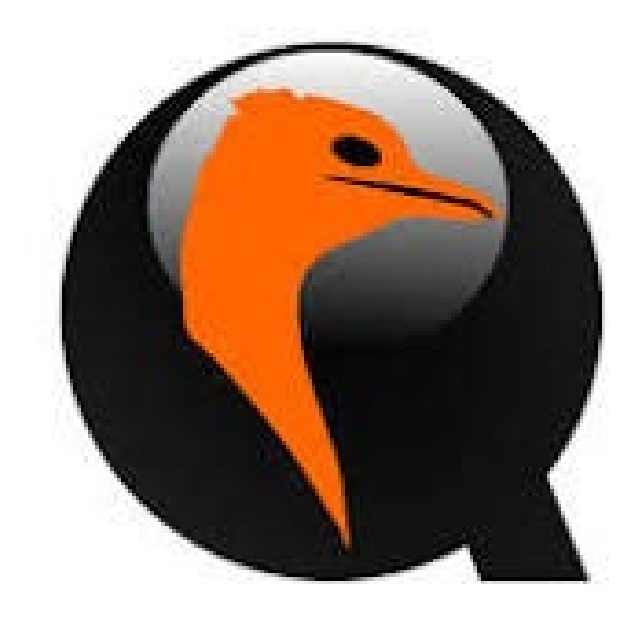

Some examples of hardware that can be emulated inside QEMU include:

- Storage devices (like NVMe).
- Persistent Memory (NVDIMMs).
- Networking Interface Cards (NICs).
- Peripherals.

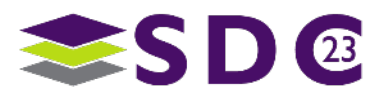

# Emulation Example in QEMU

KV-Capable NVMe SSDs in a Server Anyone?

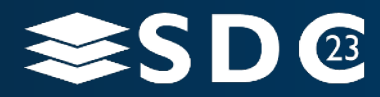

14 | ©2021 Storage Developer Conference ©. Insert Company Name Here. All Rights Reserved.

- **batesste@bunbeg**:**~**\$ lspci
- 00:00.0 Host bridge: Red Hat, Inc. QEMU PCIe Host bridge
- 00:01.0 Ethernet controller: Red Hat, Inc. Virtio network device
- 00:02.0 Display controller: Red Hat, Inc. Virtio GPU (rev 01)
- 00:03.0 Audio device: Intel Corporation 82801FB/FBM/FR/FW/FRW (ICH6 Family) High Definition Audio Controller (rev 01)
- 00:04.0 USB controller: NEC Corporation uPD720200 USB 3.0 Host Controller (rev 03)
- 00:05.0 USB controller: Red Hat, Inc. QEMU XHCI Host Controller (rev 01)
- 00:06.0 SCSI storage controller: Red Hat, Inc. Virtio block device
- 00:07.0 Non-Volatile memory controller: Red Hat, Inc. QEMU NVM Express Controller (rev 02)
- 00:08.0 Communication controller: Red Hat, Inc. Virtio console
- 00:09.0 Unclassified device [0002]: Red Hat, Inc. Virtio filesystem
- 00:0a.0 Unclassified device [00ff]: Red Hat, Inc. Virtio RNG

## *"I never knew Red Hat made NVMe SSDs!"*

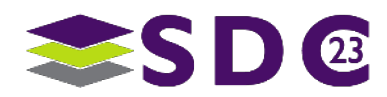

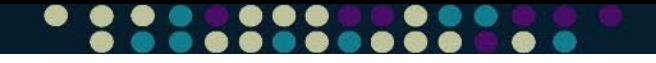

- **batesste@bunbeg**:**~**\$ sudo nvme list
- Node SN Model Namespace Usage Format FW Rev

--------------------- -------------------- ---------------------------------------- --------- -------------------------- ---------------- --------

/dev/nvme0n1 5061A8FB-EF70-47BC-B QEMU NVMe Ctrl 1 68.72 GB / 68.72 GB 512 B + 0 B 8.0.0

## Of course, this is an emulated NVMe SSD

- 1. The code running inside the Virtual Machine (VM) has no way of knowing if this NVMe SSD is real or emulated.
- 2. The code running inside the VM is identical to the code that would talk to a real NVMe SSD. Same kernel driver and same nvme-cli userspace code.
- 3. We can add or remove features to this NVMe SSD by changing the **source code** of QEMU (see next slide). This means we can explore new NVMe features (either standard or vendor-specifc) before hardware becomes available:
	- 1. Key-Value capable NVMe SSDs.
	- 2. FDP capable NVMe SSDs.
- 4. Now assuming point 2 this means SW developers can write code for new hardware without needing new hardware. Cool!

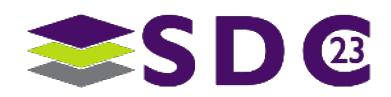

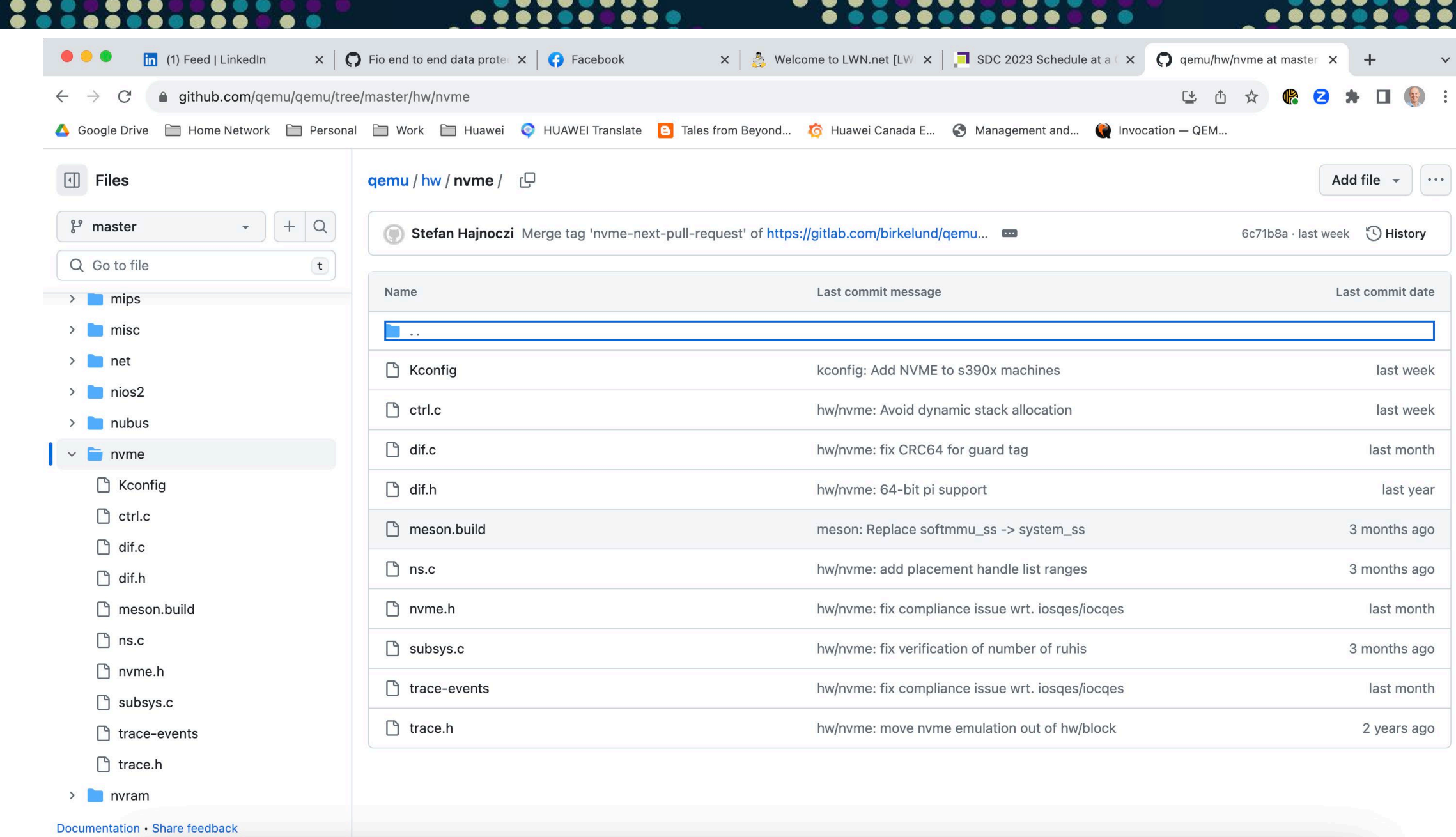

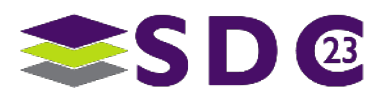

G

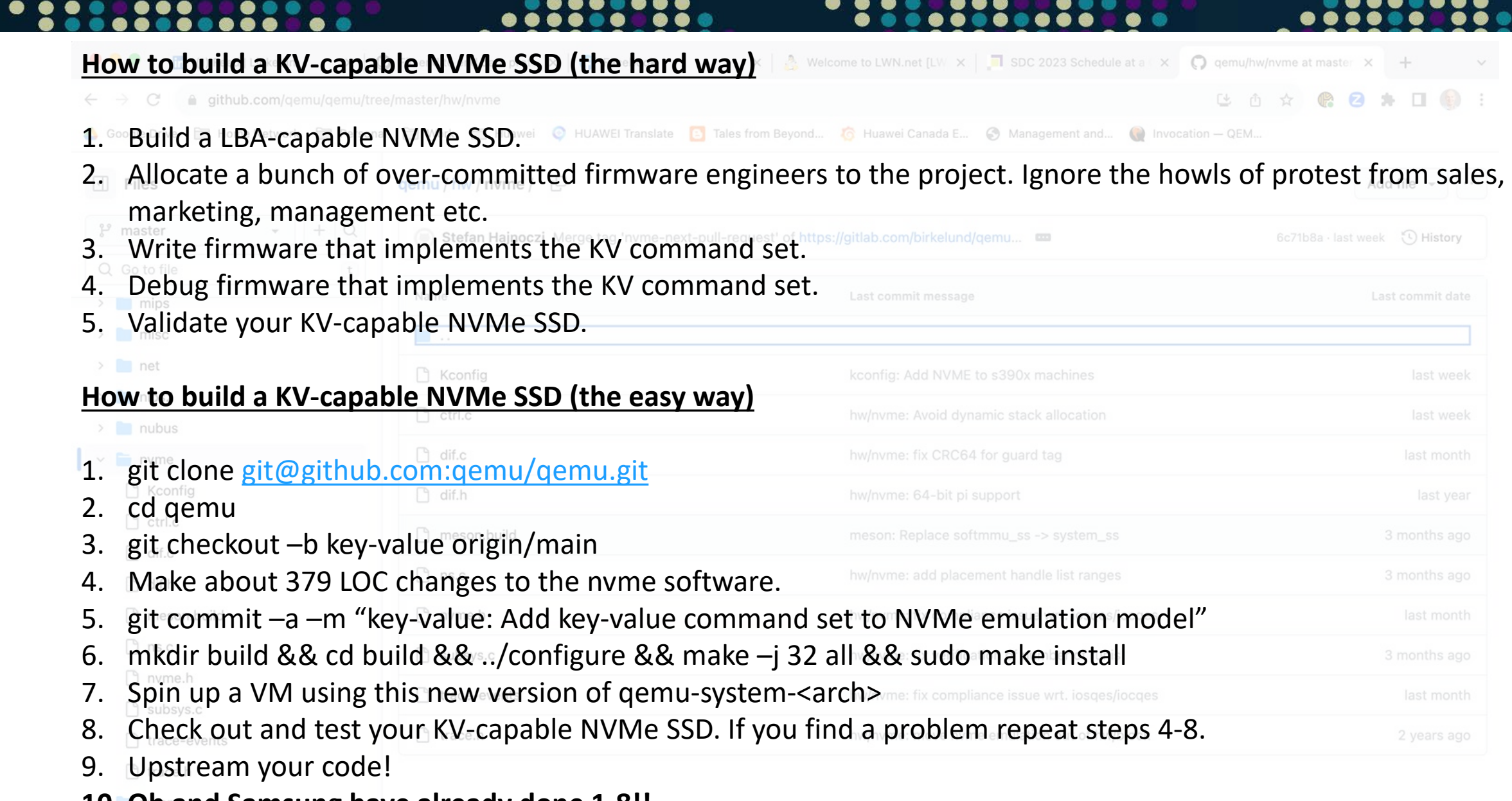

## **10. Oh and Samsung have already done 1-8!!**

Documentation · Share feedback

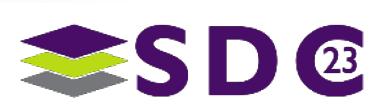

## $\bullet$  $\bullet\bullet\bullet$ ●  $\bullet\bullet\bullet$ **In** Feed | LinkedIn  $\times$  |  $\bigcirc$  Fio end to end data  $\times$  |  $\bigcirc$  Facebook  $\mathbf{x} \mid \mathbf{R}$  Welcome to LWN.ne  $\mathbf{x} \mid \mathbf{R}$  SDC 2023 Schedule  $\mathbf{x} \mid \mathbf{Q}$  hw/nvme: add basic  $\mathbf{x}$ G git show count of LO  $\times$  | +  $\checkmark$ ≙ github.com/OpenMPDK/qemu/commit/76eb8950d441389b4c2a05ca5649eb6b6b77f4c4  $\mathbf{r}$  $\leftarrow$  $\rightarrow$  $\mathcal{C}$ ி ☆ ⊪ 2 п. 2 ▲ Google Drive ■ Home Network ■ Personal ■ Work ■ Huawei ● HUAWEI Translate B Tales from Beyond... ● Huawei Canada E... ● Management and... ● Invocation - QEM...  $\equiv$ OpenMPDK / qemu  $Q$  Type  $Q$  to search  $+$   $\odot$  $\int f \cdot \hat{f}$  $\varpi$  $\rightarrow$ **T** Projects ① Security | ∠ Insights ⊙ Issues 【1】 Pull requests <> Code Commit hw/nvme: add basic kv namespace support **Browse files** Add basic support for the kv command set. Based on patch by Eduard Kyvenko. Signed-off-by: Mads Ynddal <m.ynddal@samsung.com> Signed-off-by: Klaus Jensen <k.jensen@samsung.com>  $\mathbb{R}^3$  for-xnvme Baekalfen authored and birkelund committed on Mar 7 1 parent 215a89c commit 76eb895  $\Box$ Showing 4 changed files with 375 additions and 0 deletions. Split Unified

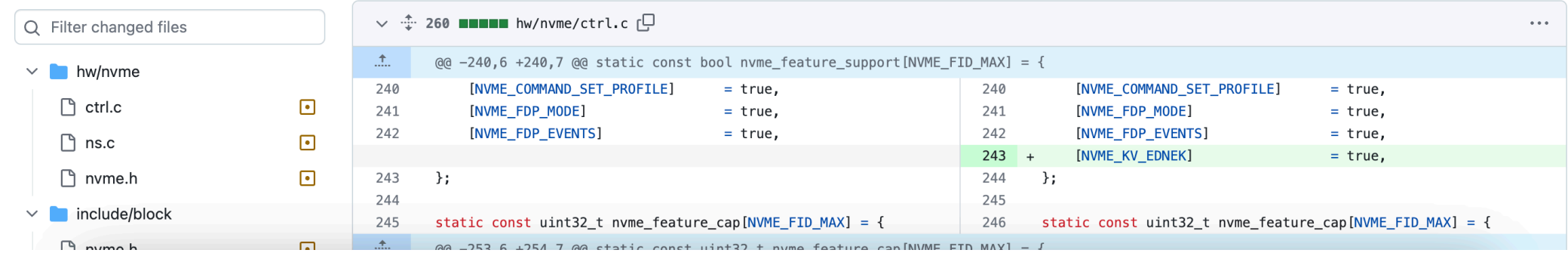

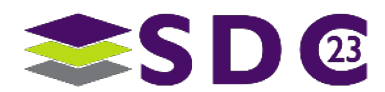

 $\mathbf{A}$ 

 $\mathbf{k}$ 

# Emulation Example in QEMU

NVMe SSD below a CXL Switch in a Server Anyone?

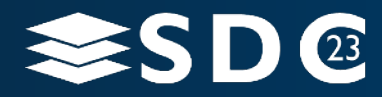

20 | ©2021 Storage Developer Conference ©. Insert Company Name Here. All Rights Reserved.

This is Interesting. But I can't build it today.

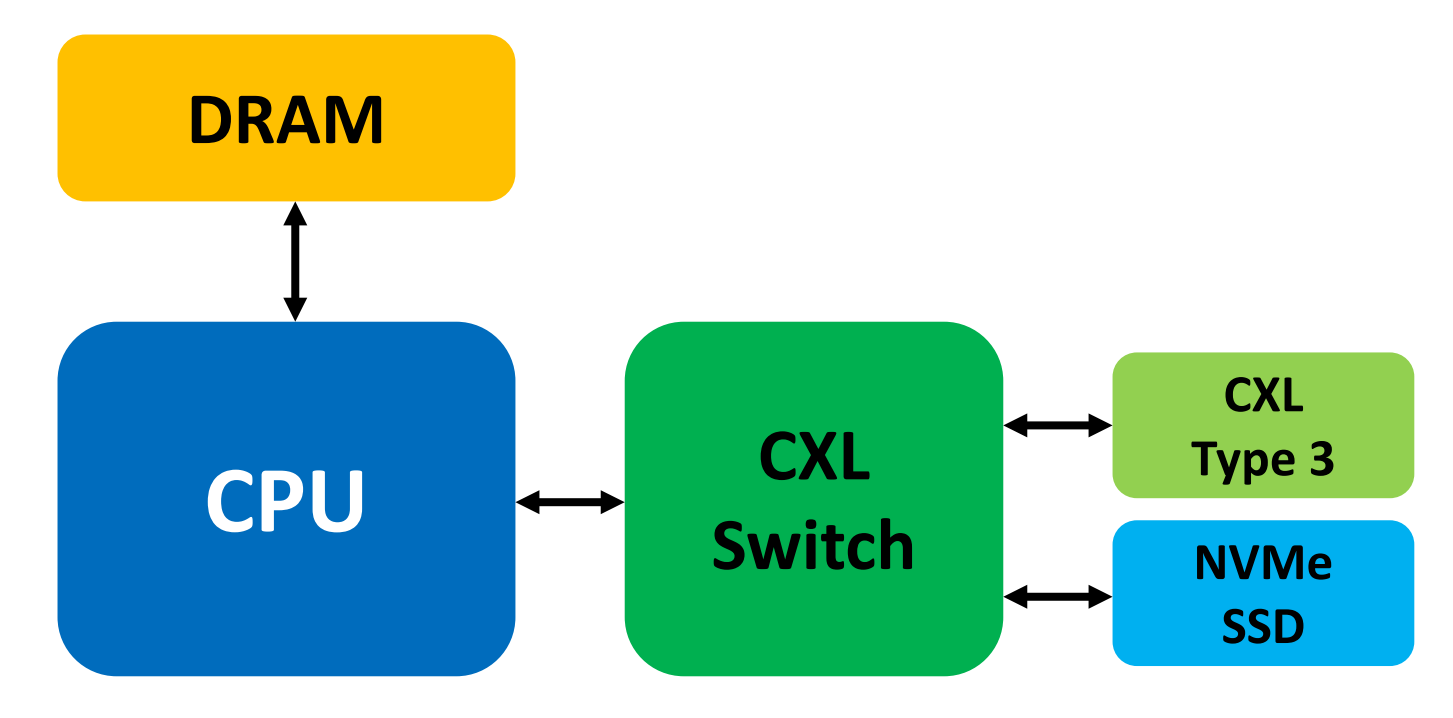

- NVMe/CXL SSD for memory expansion
- P2P DMA between NVMe SSD and Type 3 CXL device for swap/page-cache.
- I would like to have this hardware available so software developers can start working on code for the topics above and use-cases (like Computational Storage and Computational Memory)

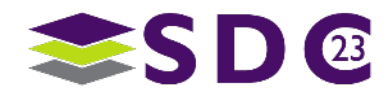

This is Interesting. But I can't build it today. Or Can I?

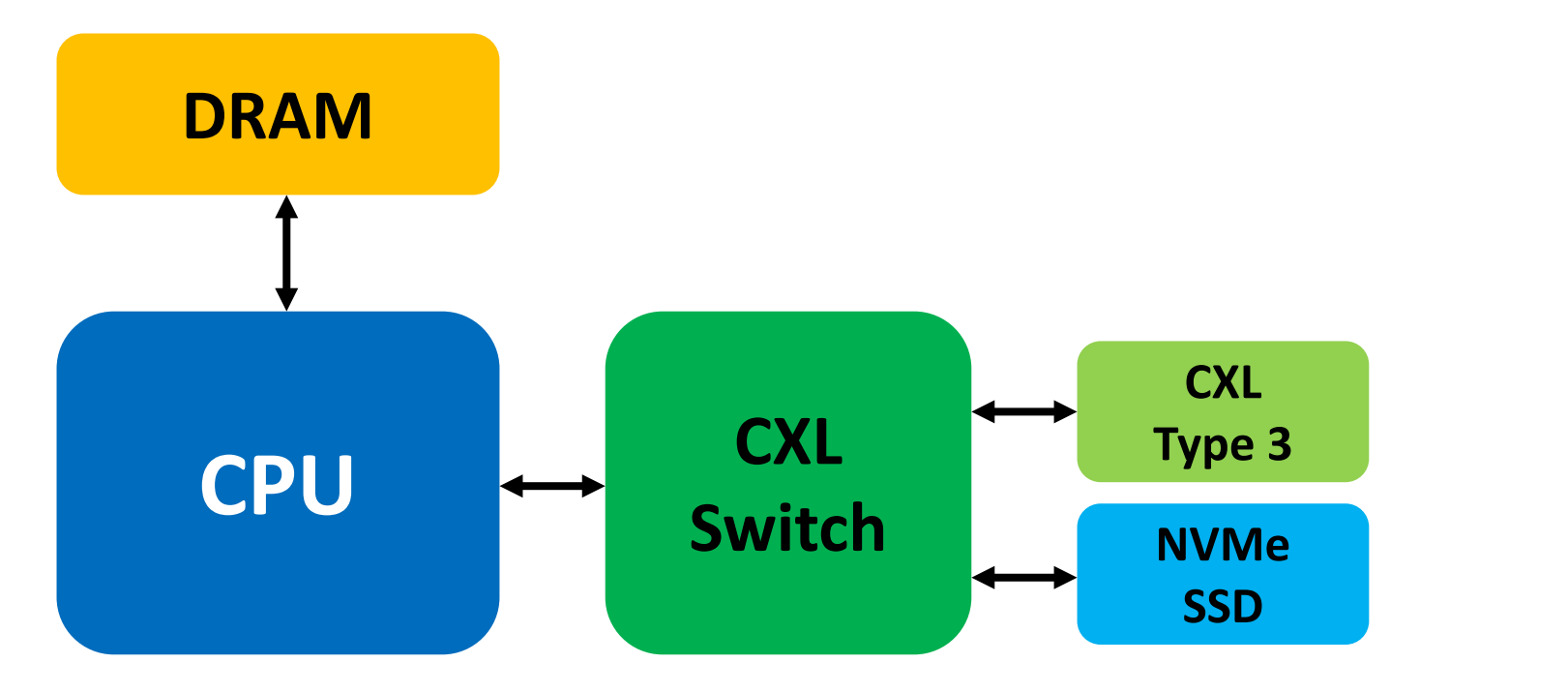

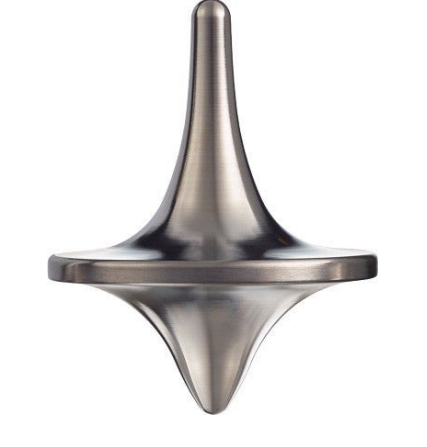

- NVMe/CXL SSD for memory expansion
- P2P DMA between NVMe SSD and Type 3 CXL device for swap/page-cache.
- I would like to have this hardware available so software developers can start working on code for the topics above and use-cases (like Computational Storage and Computational Memory)

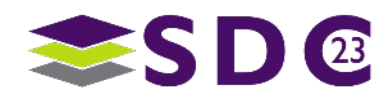

## . . . . . . . . . . .

- qemu-system-x86\_64 \
	- -machine type=q35,hmat=on,nvdimm=on,cxl=on \
	- -enable-kvm -cpu host,migratable=no \
	- -nographic \
	- -serial mon:stdio \
	- -m 4G,maxmem=10G \
	- -smp 4,sockets=1,maxcpus=4 \
	- -numa node,nodeid=0,cpus=0-3,memdev=m0 \
	- -drive if=none,file=./images/cxl.qcow2,format=qcow2,id=hd \
	- -device virtio-blk-pci,drive=hd \
	- -device e1000,netdev=user0 -netdev user,id=user0,hostfwd=tcp::2222-:22 \
	- -rtc clock=host \
	- -kernel \$KERNEL -append "nokaslr norandmaps root=/dev/vda1 console=ttyS0 \ earlyprintk=serial,ttyS0 ignore\_loglevel printk\_delay=0" \
	- -object memory-backend-ram,id=m0,size=4G \
	- -object memory-backend-file,id=cxl-mem1,share=on,mem-path=/tmp/cxltest.raw,size=256M \
	- -object memory-backend-file,id=cxl-lsa1,share=on,mem-path=/tmp/lsa.raw,size=256M \
	- -device pxb-cxl,bus\_nr=52,bus=pcie.0,id=cxl.1  $\backslash$
	- -device cxl-rp, port=0, bus=cxl.1, id=root\_port13, chassis=0, slot=2  $\setminus$
	- -device cxl-type3,bus=root\_port13,volatile-memdev=cxl-mem1,lsa=cxl-lsa1,id=cxl-pmem0 \
	- -M cxl-fmw.0.targets.0=cxl.1,cxl-fmw.0.size=256M

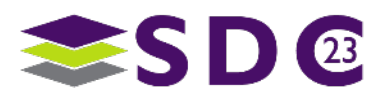

# Emulation Example in QEMU

A Rack-Scale Architecture that includes CXL Memory Area Networking (MAN)

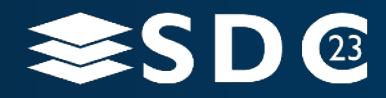

24 | ©2021 Storage Developer Conference ©. Insert Company Name Here. All Rights Reserved.

 $\bullet \bullet \bullet$ 

# This is Interesting. But I can't build it today.

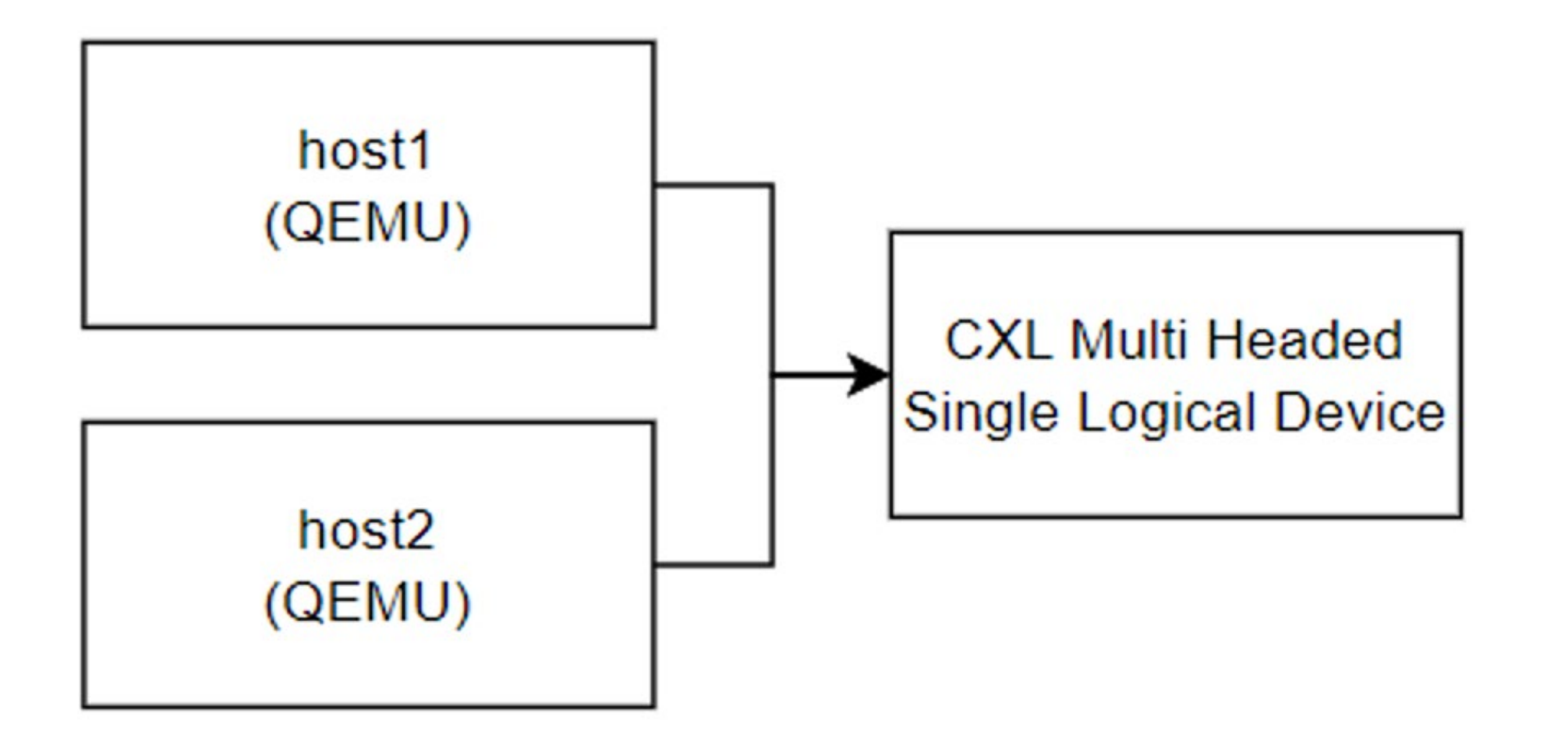

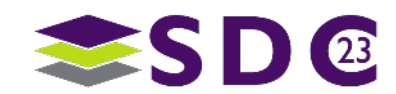

This is Interesting. But I can't build it today. Or Can I?

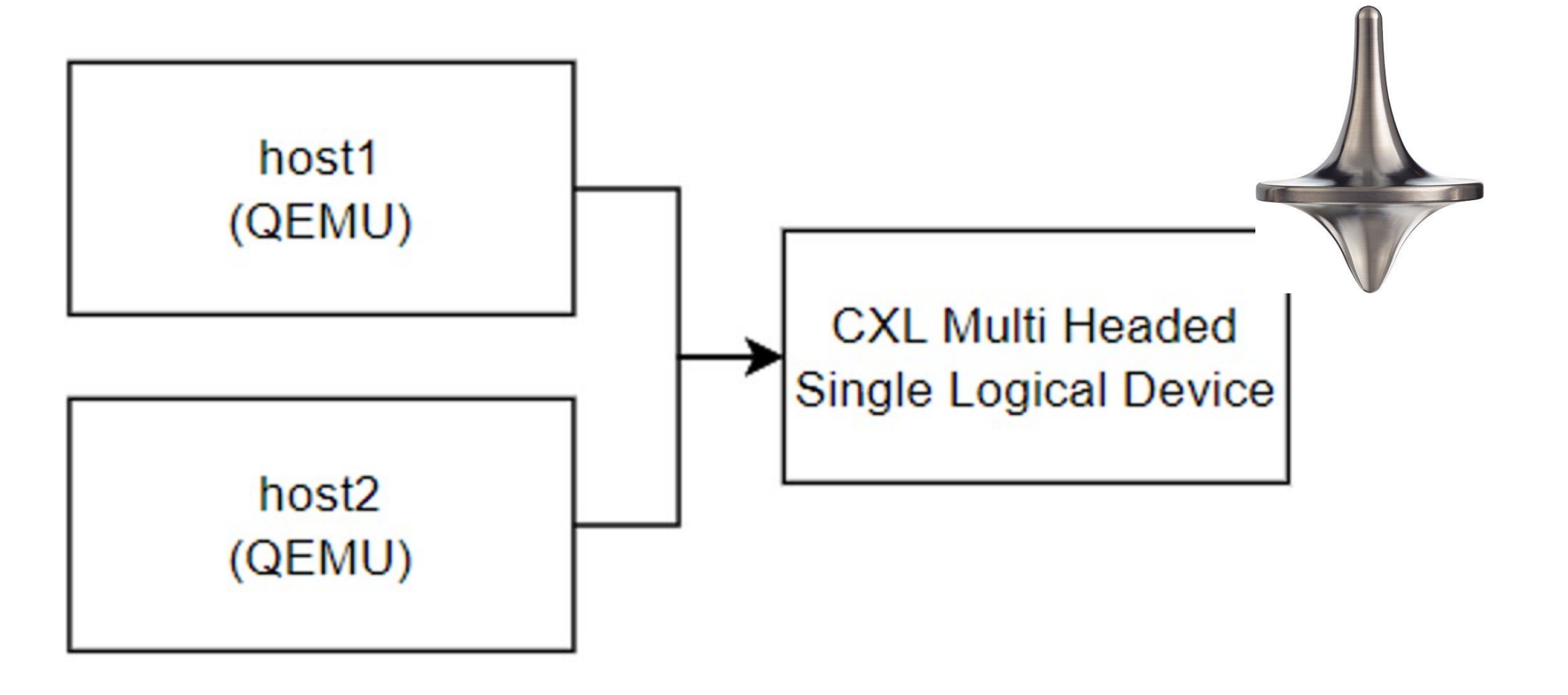

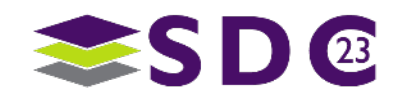

This is Interesting. But I can't build it today. Or Can I?

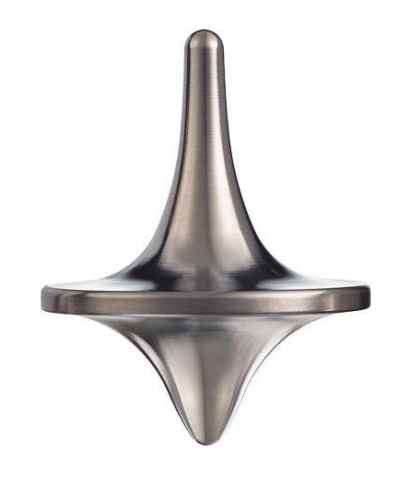

## **https://memverge.com/cxl-qemuemulating-cxl-sharedmemory-devices-in-qemu/**

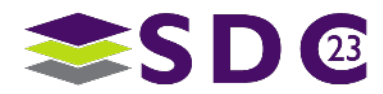

27 | ©2023 SNIA. All Rights Reserved.

# Emulation Example outside QEMU

A NVMe Computational Storage Drive (CSD using QEMU, SPDK and vfio-user)

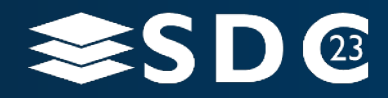

28 | ©2021 Storage Developer Conference ©. Insert Company Name Here. All Rights Reserved.

## Emulation outside of QEMU - I

- **Up until now we have looked at** emulations that are based on software that resides in the QEMU git tree.
- **This is great but not all devices** deserve to be upstream,.
- **This is great but other code** software applications exist.
- Can do emulation in a separate process to QEMU and connect it too QEMU via something like a socket?

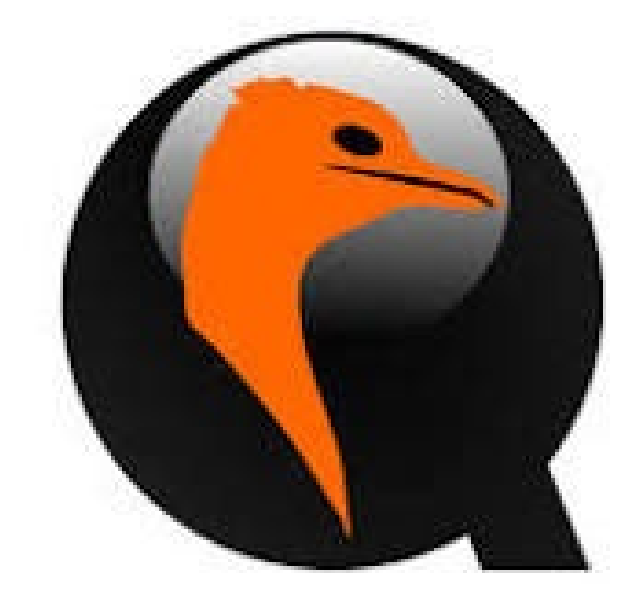

QEMU could leverage emulation code running in a separate process to the main qemu system emulation process.

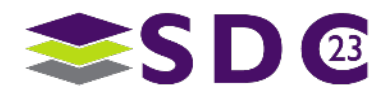

# Emulation outside of QEMU - II

- A team at Nutanix have proposed vfio-user. A mechanism that allows PCIe devices to be emulated in a separate process to QEMU.
- **vio-user has a specification and** consists of a server (the emulated device) and the client (QEMU or some other VMM).
- SPDK has been updated to support being an NVMe emulated device.

<https://github.com/nutanix/libvfio-user>

[https://lists.gnu.org/archive/html/qemu-devel/2020-](https://lists.gnu.org/archive/html/qemu-devel/2020-11/msg02458.html) [11/msg02458.html](https://lists.gnu.org/archive/html/qemu-devel/2020-11/msg02458.html)

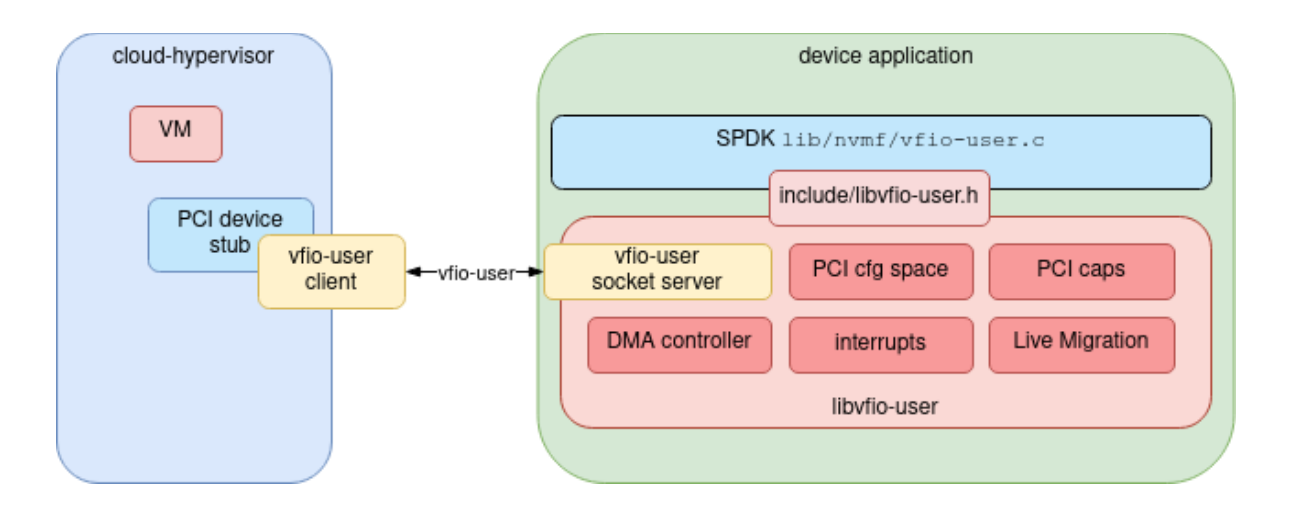

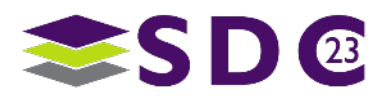

# Emulation outside of QEMU - III

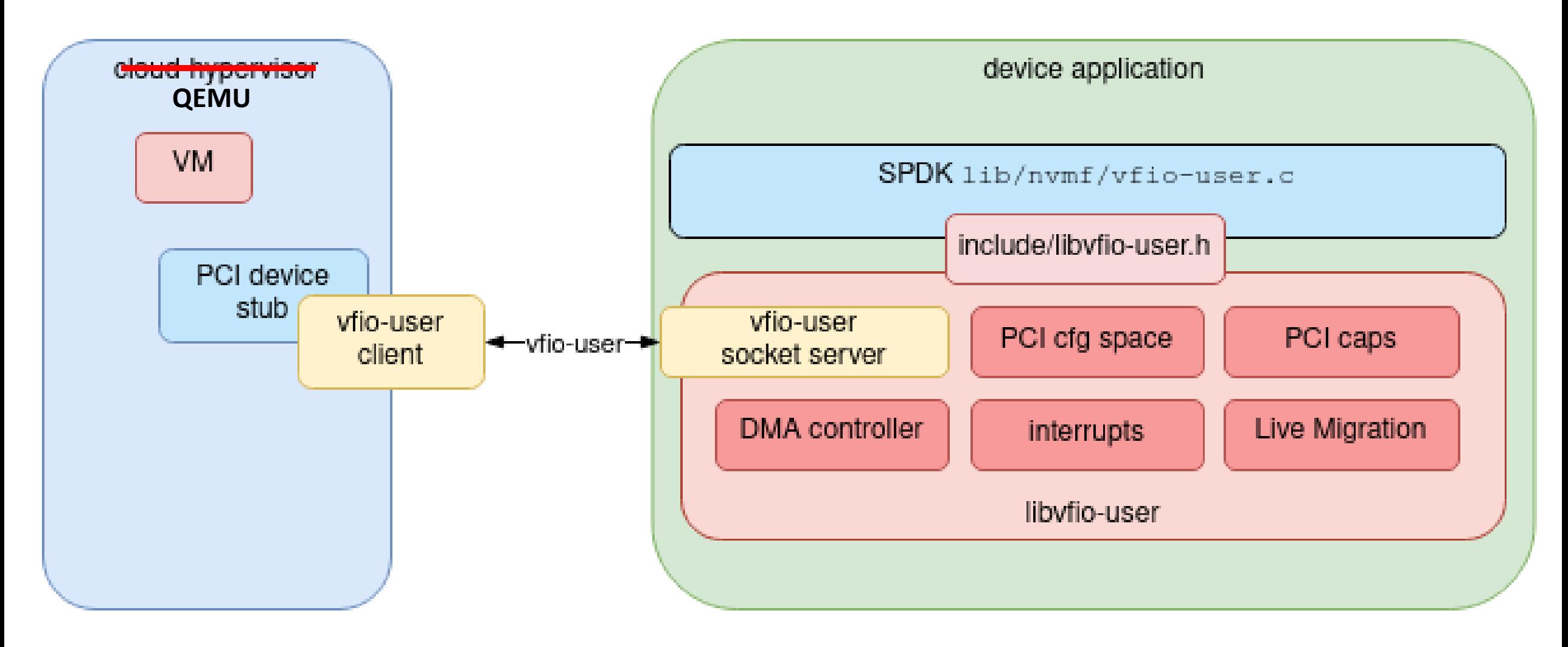

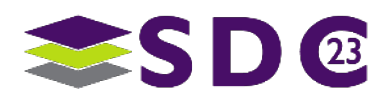

# Emulation outside of QEMU - IV

- We can modify SPDK to support the upcoming TP 4091 and TP 4131 command sets that pertain to computational storage.
- We can then use QEMU and vfio-user to expose this version of SPDK as a NVMe CSD.
- We can then install software inside the VM to allow the VM and it's applications to leverage the emulated CSD.

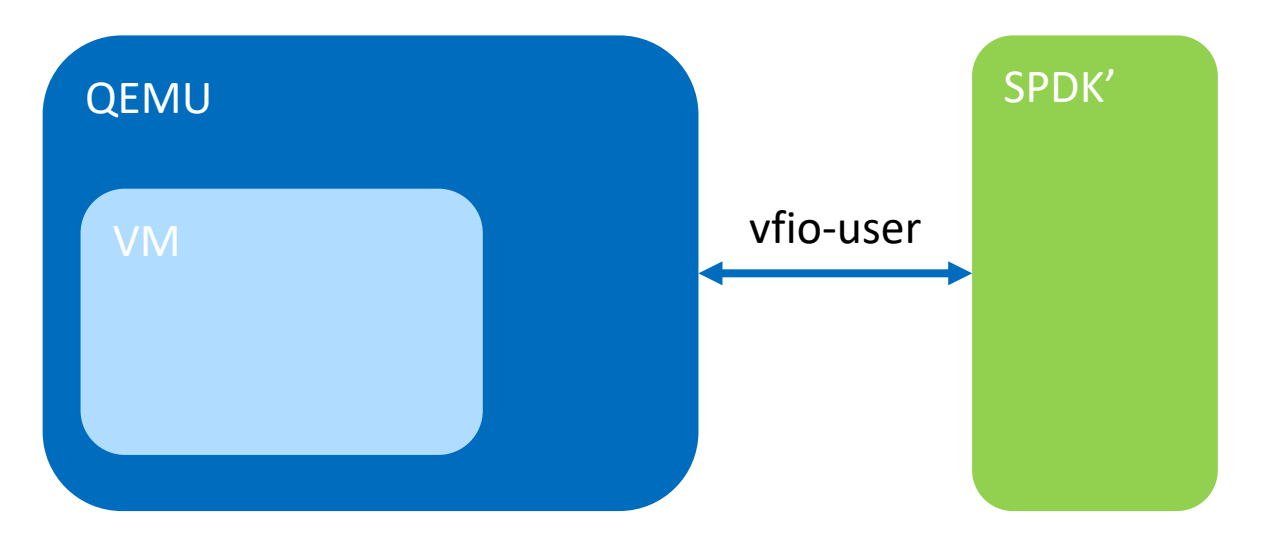

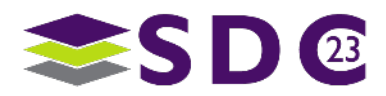

# Emulation outside of QEMU - IV

- We can modify SPDK to support the upcoming TP 4091 and TP 4131 command sets that pertain to computational storage.
- We can then use QEMU and vfio-user to expose this version of SPDK as a NVMe CSD.
- We can then install software inside the VM to allow the VM and it's applications to leverage the emulated CSD.

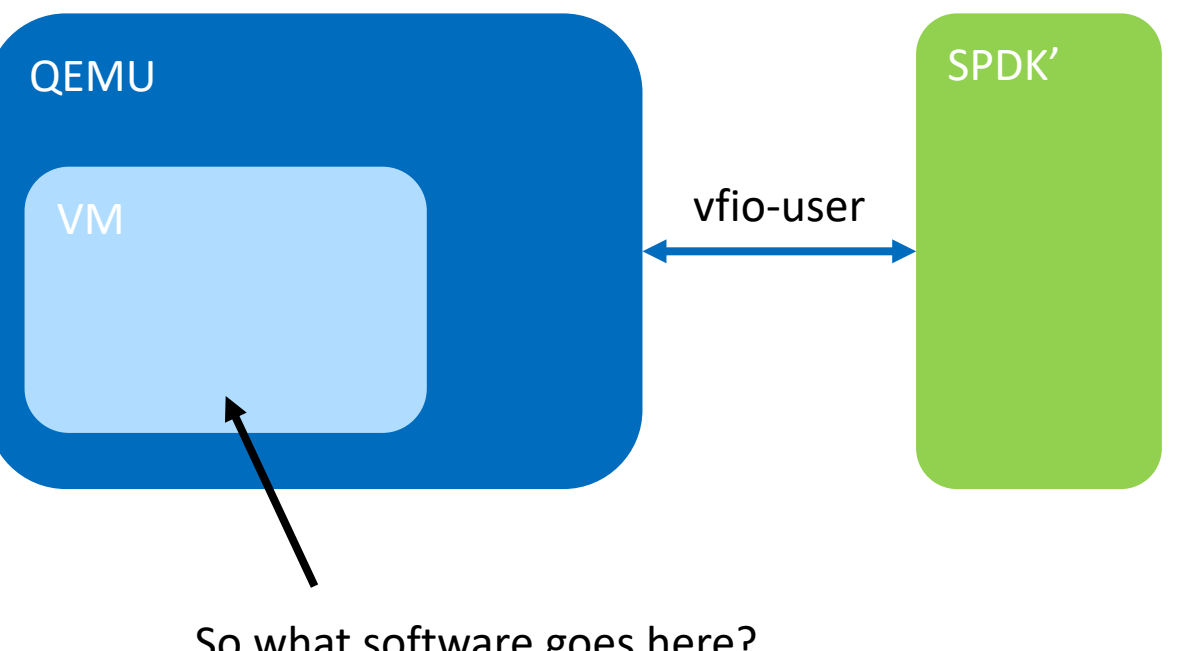

So what software goes here?

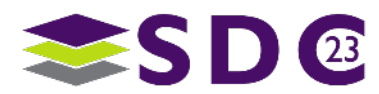

# Emulation outside of QEMU - IV

- **Linux Kernel**: Can provide a path to NVMe namespaces (off all types) via io uring passthru.
- **xNVMe**: Can provide access to NVMe commands from new and emerging command sets.
- **SNIA's Comp. Storage API:** Can tie xNVMe to applications.

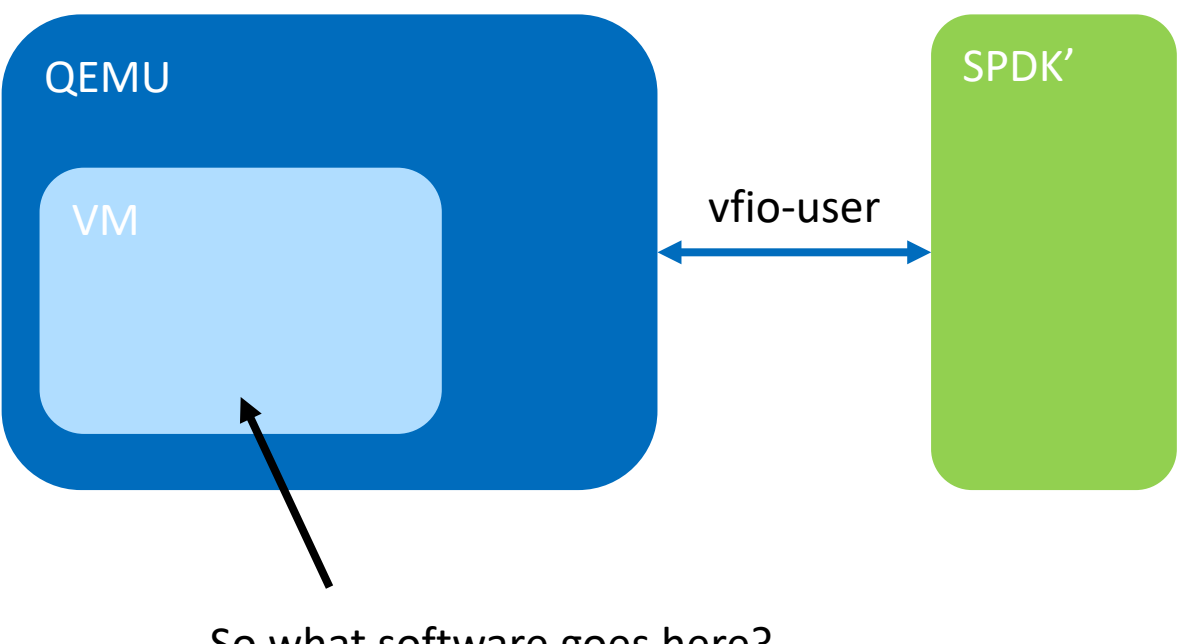

So what software goes here?

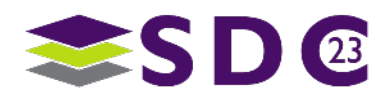

## **Conclusions**

- Real hardware is HARD. And most of the time your software developers don't need it.
- QEMU is on a roll. A hugely successful hypervisor and system emulator. Get to know it!
- Emulation can be done inside the QEMU source tree. And this can be ISA emulation and/or hardware device emulation.
- Emulation of PCIe devices can be done outside the QEMU source tree via vfio-user. Keeps QEMU source tree clean.
- All the parts we need for CSD/CSP/CSA emulation are coming. Hopefully software devs can run with this to tie these devices to applications!

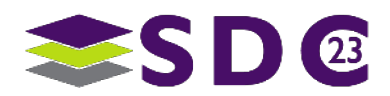

**......**  $\bullet$   $\bullet$   $\bullet$ io o . . **. . . . . . . . . . . . . . . ........**  $\bullet$  $\bullet$   $\bullet$  $\bullet$  $\bullet\hspace{0.05cm} \bullet\hspace{0.05cm}\bullet\hspace{0.05cm}\bullet\hspace{0.05cm}\bullet\hspace{0.05cm}\bullet\hspace{0.05cm}\bullet\hspace{0.05cm}\bullet\hspace{0.05cm}$  $\bullet$  $\bullet$   $\bullet$   $\bullet$ IO ON TH  $\bullet$  $\bullet$  . The set of  $\bullet$ . . . . **. . . . . . . . . . . .** .  $\bullet$  $\bullet\texttt{ \texttt{--} } \bullet\texttt{ \texttt{--} } \bullet\texttt{ \texttt{--}$  $\bullet$ 

# Please take a moment to rate this session.

Your feedback is important to us.

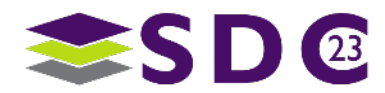

36 | ©2023 SNIA. All Rights Reserved.